## **Impressão da Ficha Técnica Têxtil (CCTGEA019)**

Esta documentação é válida para todas as versões do Consistem ERP.

## **Pré-Requisitos**

Não há.

## **Acesso**

Módulo: Industrial - PPCP - Tinturaria/Estamparia

Grupo: Engenharia Têxtil

## **Visão Geral**

O objetivo deste programa é imprimir uma ficha técnica têxtil por produto e cor.

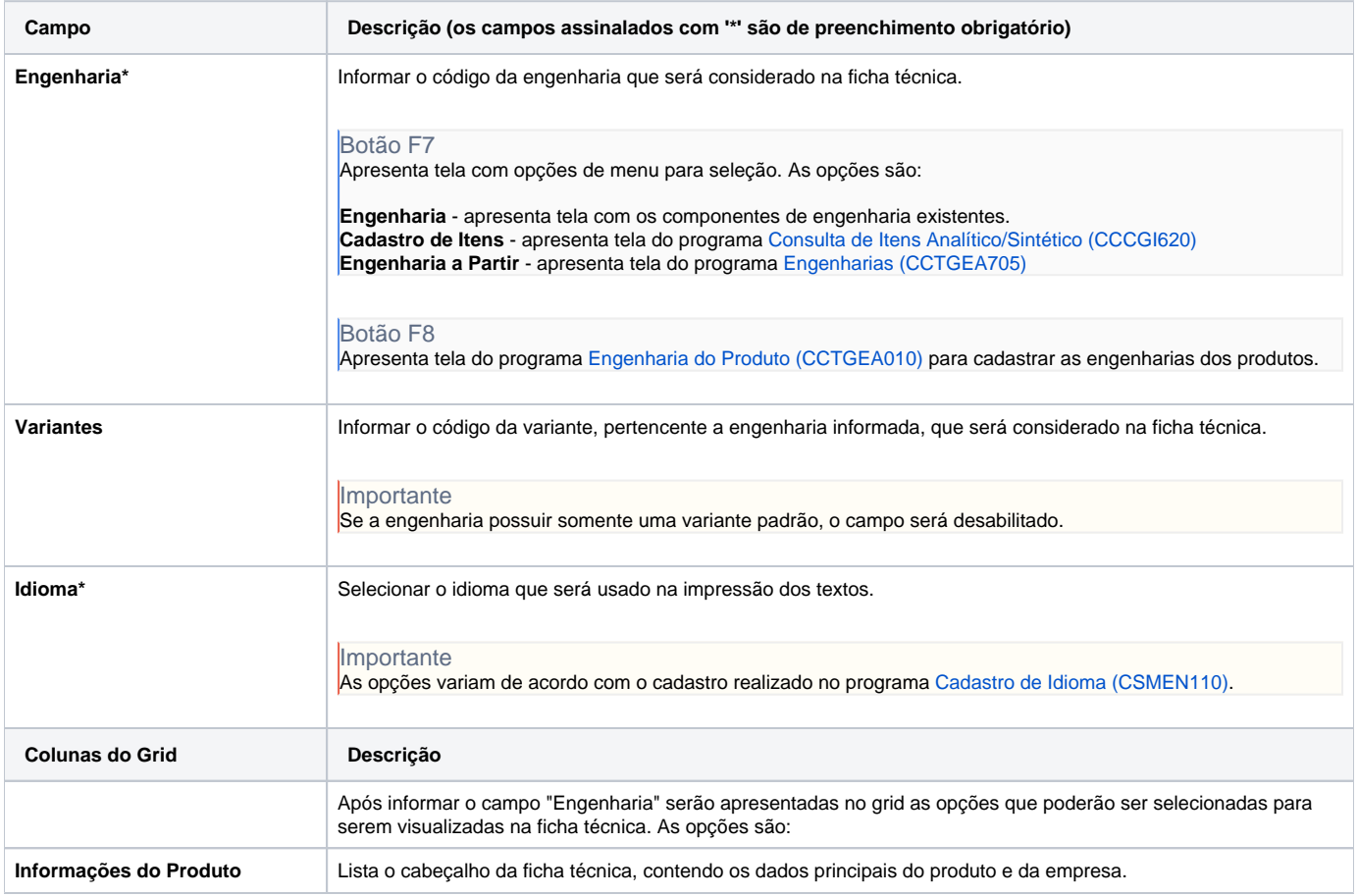

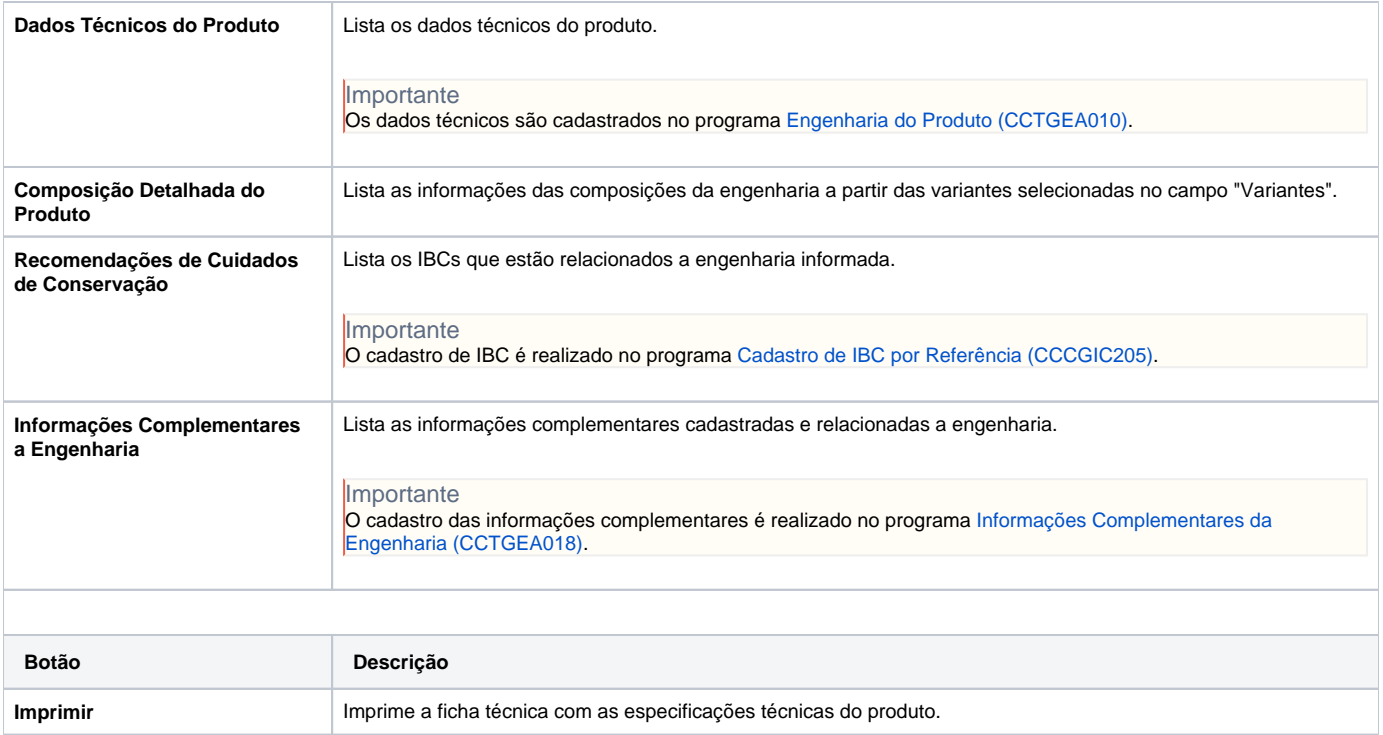

Atenção

As descrições das principais funcionalidades do sistema estão disponíveis na documentação do [Consistem ERP Componentes.](http://centraldeajuda.consistem.com.br/pages/viewpage.action?pageId=56295436) A utilização incorreta deste programa pode ocasionar problemas no funcionamento do sistema e nas integrações entre módulos.

Exportar PDF

Esse conteúdo foi útil?

Sim Não